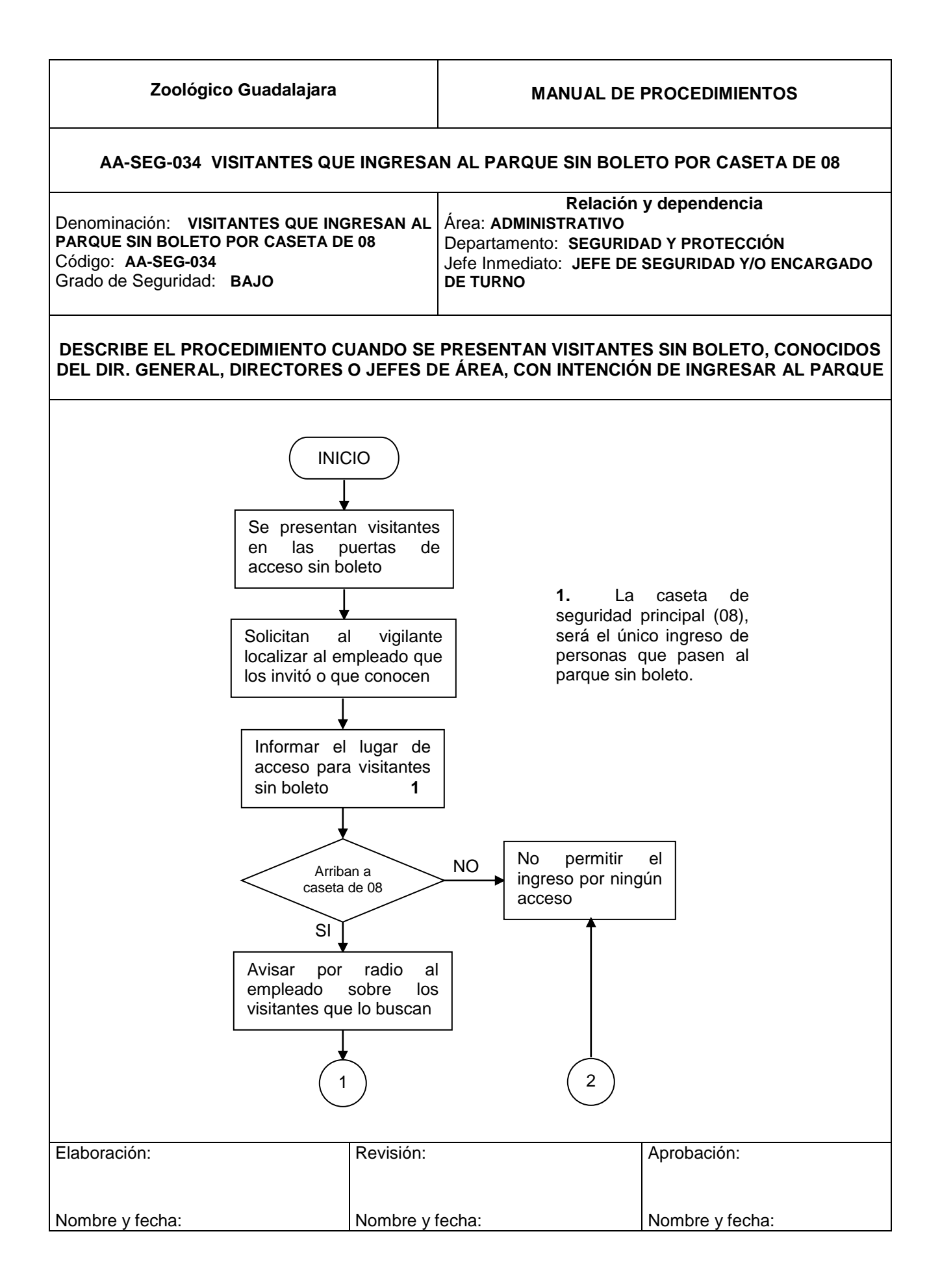

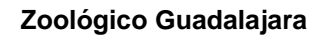

## **MANUAL DE PROCEDIMIENTOS**

## **AA-SEG-034 VISITANTES QUE INGRESAN AL PARQUE SIN BOLETO POR CASETA DE 08**

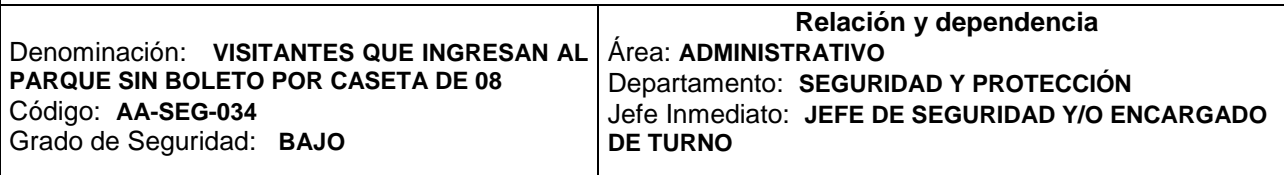

## **DESCRIBE EL PROCEDIMIENTO CUANDO SE PRESENTAN VISITANTES SIN BOLETO, CONOCIDOS DEL DIR. GENERAL, DIRECTORES O JEFES DE ÁREA, CON INTENCIÓN DE INGRESAR AL PARQUE**

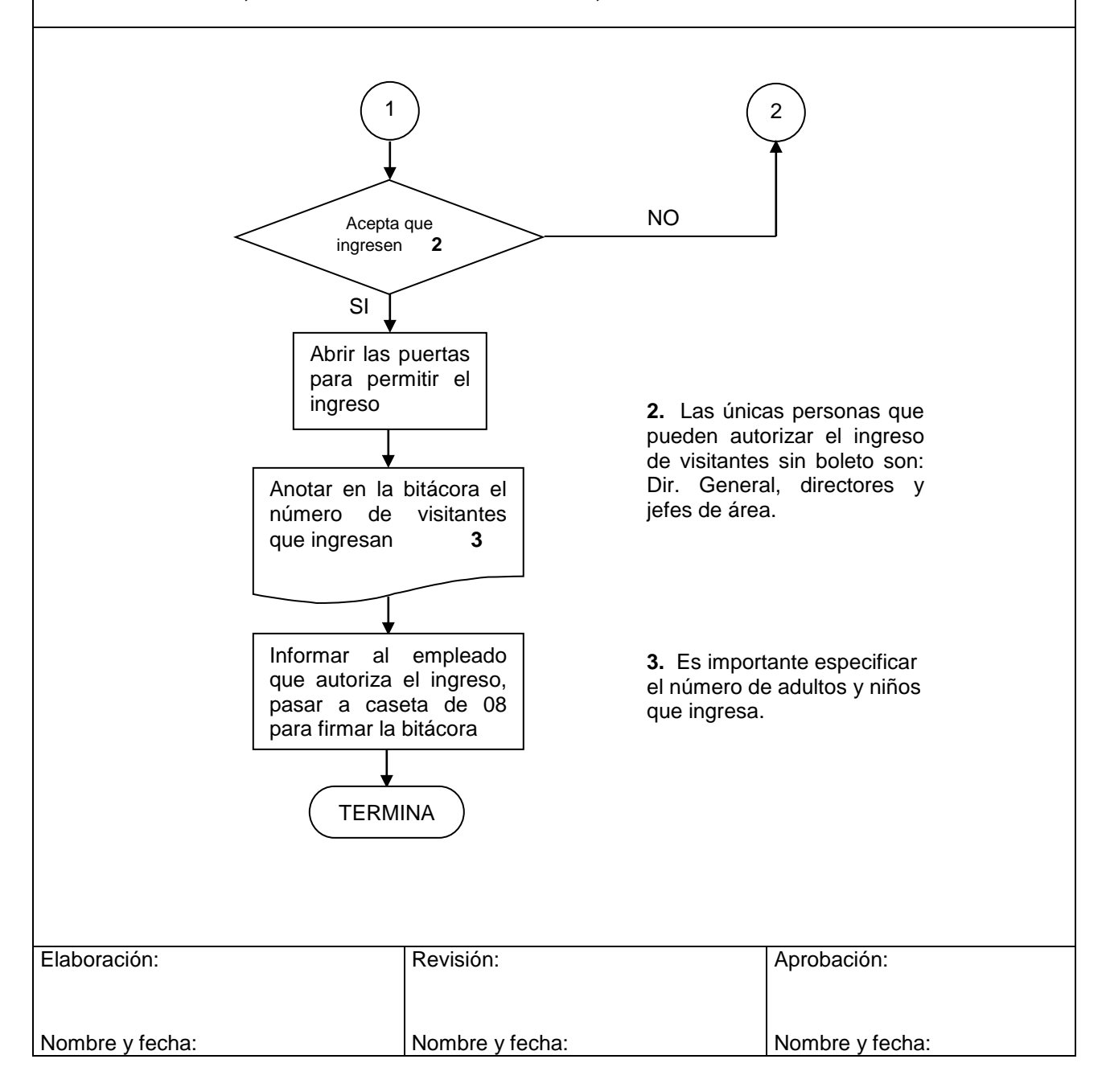